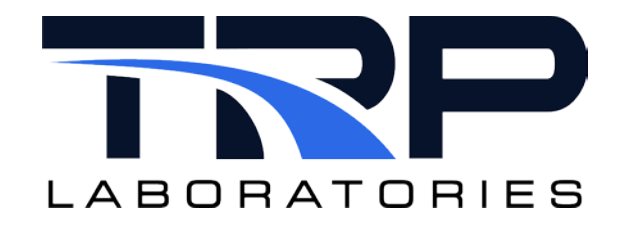

## **CyFlex® Knowledge Article**

**Files Cleanup Utility**

**Author: Jennifer Schuck**

January 25, 2016

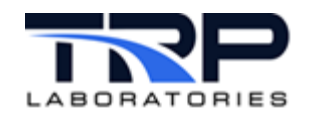

## **Overview**

The cleanup task was created to delete files from a specified directory based on file age, the maximum number of files of the specified type, and disk used percentage.

Run cleanup from the command line. The command can also be automatically run from the cron application by .placing the command in the /specs/usercron file.

Use cron to schedule a cleanup task to run at a certain time.

A log of removed files is written into a date-stamped file /data/cleaned\_files.YYMMDD.

## **Starting the Application**

Command syntax:

```
cleanup [max_age] [max_files] "file_filter" 
percent=[percent] -r
```
where:

```
max_age     – maximum file age in days<br>max files   – maximum number of files
             - maximum number of files
file_filter - a pathname file filter (enclosed in quotes)
             - optional minimum disk percent used before
cleanup is executed. Default value is 0.
-r - optional recursion for subdirectories
```
## **EXECUTION EXAMPLES**

cleanup 7 100 "/data/compressed/1999\*.hst"

The preceding command removes files from the /data/compressed/ directory which have the .hst extender and begin with 1999 and are older than 7 days. If the number of files exceeds 100, the oldest files are removed until only 100 files are left.

cleanup 7 1000 "/data/compressed/1999\*.hst"

The preceding command removes files from the /data/compressed/ directory which have the .hst extender and begin with 1999 and are older than 7 days. If the number of files exceeds 1000, the oldest files are removed until only 1000 files are left.

cleanup 7 1000 "/data/compressed/1999\*.hst" percent=50

The preceding command removes all files from the /data/compressed/ directory which have the . hst extender and begin with 1999 and are older than 7 days if the percentage of disk space used is greater than 50%. If the number of files exceeds 1000, the oldest files are removed until only 1000 are left.

cleanup  $7$  100 "/data/hold/n\*" -r

The preceding command removes  $n*$  files from the /data/hold/ directory and its subdirectories that are older than 7 days, up to a maximum of 100 files.